## **Employee Reviews form, while in Progress**

1. To review your form, while in progress, you can simply click on the reportlet (graph) that shows your percent completion:

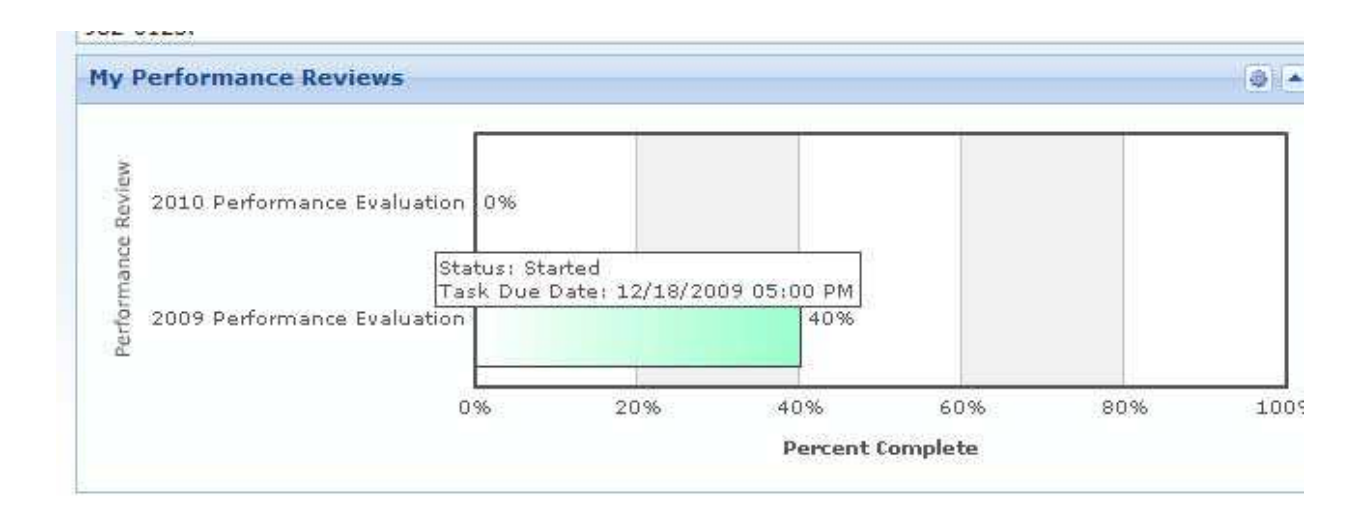

2. The reportlet will show which step has been completed, and which step the form is currently in:

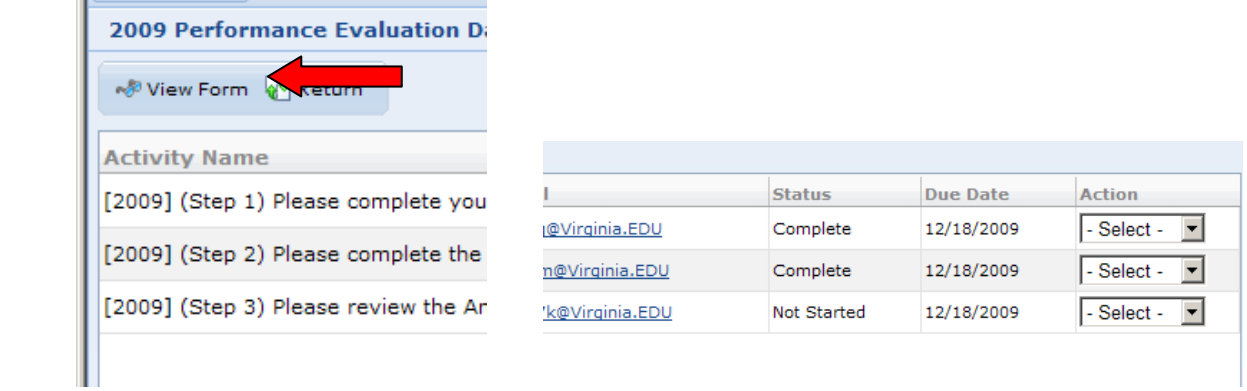

3. Click on "View Form" to review your comments, rating, etc. Note: You will not be able to see any information entered by the supervisor or reviewer until the form is ready for your signature. When you view the form, you can print the form by selecting Print:

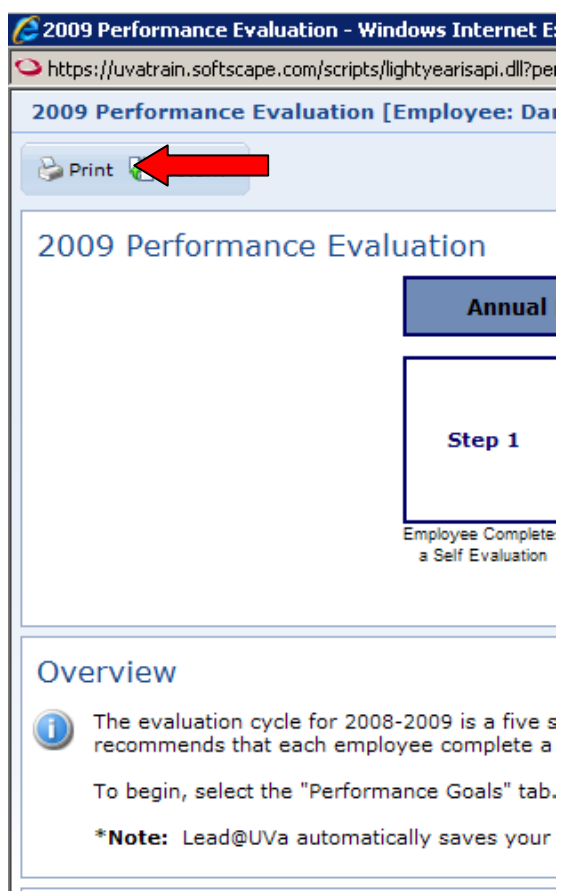

4. Select "Return" to return to the step reportlet.